Student Placement Online Tool

SPOT

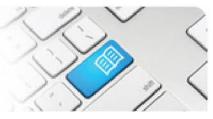

## **ARef-05 - Administrator Reference Sheet – How to Administer Disciplines.**

| Steps | Action                                                                                                    | What it looks like                                                                                                    |
|-------|----------------------------------------------------------------------------------------------------|----------------------------------------------------------------------------------------------------|
| 1.    | Click on the <b>Administer</b><br><b>Disciplines</b> link in the side bar.<br>This navigates to the <b>Disciplines</b><br>screen.                                                                                                    | Administer   Administer Student Fields   Administer Clinical   Settings   Administer Clinical   Administer Student Fields   Administer Student Fields   Administer Student Fields   Administer Student Fields   Administer Student Fields   Administer Student Fields   Administer Clinical   Settings   Administer Student Fields   Administer Student Fields   Administer Student Fields   Administer Student Fields   Administer Student Fields   Italta Results |
| 2.    | <ul> <li>The Disciplines screen shows a list of all currently active Disciplines that students on placement may be focussing their studies.</li> <li>To navigate to the:</li> <li>1. Create Discipline screen, click the Create Discipline button.</li> <li>2. Discipline screen, click the Manage button.</li> </ul>                                                                                                    | Disciplines         Create Discipline         Name         Nursing         Midwifery         Midwifery         Allied Health                                                                                                    |
| 3.    | <ul> <li>The Discipline screen defaults to the Details tab (1.).</li> <li>You can:</li> <li>2. Edit the Discipline name in the Name field.</li> <li>3. Upload the Placement Provider's orientation documentation by clicking the Browse button in the Student Orientation Manual field and uploading a PDF or Word document.</li> <li>4. Decommission the Discipline by clicking the Decommission button.</li> <li>Once you've completed your edits, click the Save button.</li> </ul> | Image: Student Groups       Programs       Evaluation Questions         Image: Student Orientation Manual       L:\ng mec\admin\Cl Browse       3.                                                                                                    |

Page | 1

## **SPOT** Student Placement Online Tool

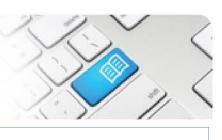

| 4. | Clicking on the <b>Student Groups</b><br>tab displays the student groups<br>assigned to the Discipline.                                                                                                    |                                                                                                    |              |  |
|----|----------------------------------------------------------------------------------------------------|----------------------------------------------------------------------------------------------------|--------------|--|
|    | The <b>Default Student Group</b> for the discipline is highlighted in blue and cannot be Decommissioned.                                                                                                    | Details Student Groups Programs Evaluation Questions                                                                                                    |              |  |
|    | You can add <b>Specific Student</b><br><b>Groups</b> by typing the student<br>group name in the text field and<br>clicking the <b>Add</b> button.                                                              | Student Group                                                                                                    | Actions      |  |
|    |                                                                                                    | Default Medicine                                                                                                    | Decommission |  |
|    |                                                                                                    | Medicine 2nd Year                                                                                                    | Decommission |  |
|    | You can also <b>Decommission</b><br>student groups you no longer want<br>to use, and <b>Recommission</b><br>previously decommissioned<br>student groups, by clicking the<br>button to the right of the student | Medicine 3rd Year                                                                                                    | Decommission |  |
|    |                                                                                                    | Medicine 4th Year                                                                                                    | Decommission |  |
|    |                                                                                                    | Surgery 3rd Year                                                                                                    | Decommission |  |
|    |                                                                                                    | Student Group                                                                                                    |              |  |
|    |                                                                                                    |                                                                                                    |              |  |
|    | group's name.                                                                                                    | Add                                                                                                    |              |  |
|    | Clicking on a Student Group's<br>Name will navigate to the Manage<br>Student Group screen.                                                                                                    |                                                                                                    |              |  |
| 5. | In the <b>Manager Student Group</b> screen you can:                                                                                                    | Manage student group                                                                                                    |              |  |
|    | <ul> <li>Edit the group's Name</li> <li>Control if the group can book<br/>and cancel shifts on their<br/>Student Roster.</li> </ul>                                                                            | Details       Name     Medicine 2nd Year       Edit Shifts     Image: Comparison of the state of the state o | Decommission |  |
|    | Click the <b>Save</b> button after making any changes.                                                                                                    | Save                                                                                                    |              |  |
| 6. | Clicking on the <b>Programs</b> tab                                                                                                    | Nursing and Midwifery                                                                                                    |              |  |
|    | displays the programs from the various education providers that teach this discipline.                                                                                                    | × .                                                                                                    | Decommission |  |
|    |                                                                                                    | Details Student Groups Programs Evaluation Questions                                                                                                    |              |  |
|    |                                                                                                    | Program                                                                                                    | Actions      |  |
|    | You can add <b>Programs</b> by typing<br>the program's name in the text field<br>and clicking the <b>Add</b> button.                                                                                           | Bachelor of Midwifery                                                                                                    | Decommission |  |
|    |                                                                                                    | Bachelor of Nursing                                                                                                    | Decommission |  |
|    | You can also <b>Decommission</b><br>programs you no longer want to<br>use, and <b>Recommission</b><br>previously decommissioned<br>programs, by clicking the button to                                         | Bachelor of Nursing / Midwifery                                                                                                    | Decommission |  |
|    |                                                                                                    | Diploma of Nursing                                                                                                    | Decommission |  |
|    |                                                                                                    | Program                                                                                                    |              |  |
|    | the right of the program's name.                                                                                                    | Add                                                                                                    |              |  |

Student Placement Online Tool

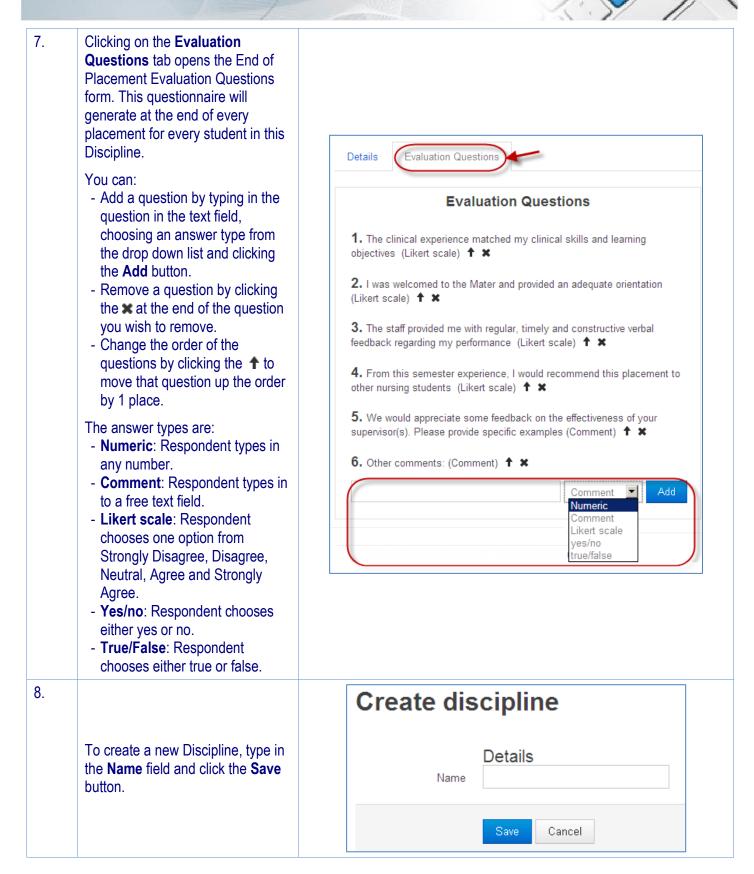

Page | 3